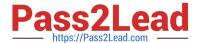

## PSE-ENDPOINT<sup>Q&As</sup>

PSE: Endpoint - Professional

# Pass Palo Alto Networks PSE-ENDPOINT Exam with 100% Guarantee

Free Download Real Questions & Answers PDF and VCE file from:

https://www.pass2lead.com/pse-endpoint.html

100% Passing Guarantee 100% Money Back Assurance

Following Questions and Answers are all new published by Palo Alto Networks Official Exam Center

- Instant Download After Purchase
- 100% Money Back Guarantee
- 365 Days Free Update
- 800,000+ Satisfied Customers

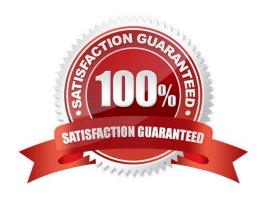

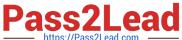

#### **QUESTION 1**

A company is using a Web Gateway/Proxy for all outbound connections. The company has deployed Traps within the domain and in testing, discovered that the ESM Servers are unable to communicate with WildFire. All other Traps features are working.

What is the most likely cause of the issue?

- A. The administrator needs to configure WildFire proxy settings in each Agent Console.
- B. The administrator needs to configure WildFire proxy settings in the ESM Console and in each Agent Console.
- C. The Administrator needs to purchase the additional site license required for WildFire.
- D. The Administrator needs to configure WildFire proxy settings in the ESM Console.

Correct Answer: D

#### **QUESTION 2**

The administrator has added the following whitelist to the WildFire Executable Files policy.

\*\mysoftware.exe

What will be the result of this whitelist?

- A. users will not be able to run mysoftware.exe.
- B. mysoftware.exe will be uploaded to WildFire for analysis
- C. mysoftware.exe will not be analyzed by WildFire regardless of the file location.
- D. mysoftware.exe will not be analyzed by WildFire, but only if executed from the C drive.

Correct Answer: B

#### **QUESTION 3**

There are two custom policy rules in ESM Console. Policy rule number 1000 turns ROP off for winword.exe. Policy rule number 1001 turns ROP on for winword.exe What is the ROP module status for winword.exe?

- A. Due to the collision in the policy rules, ROP is enabled in notification mode.
- B. The lower numbered policy rule takes precedence. ROP is off for winword.exe
- C. The higher numbered policy rule takes precedence. ROP is on for winword.exe
- D. The default policy rule takes precedence over both policy rules 1000 and 1001 and disables ROP for winword.exe

Correct Answer: B

### https://www.pass2lead.com/pse-endpoint.html

#### 2024 Latest pass2lead PSE-ENDPOINT PDF and VCE dumps Download

#### **QUESTION 4**

An administrator would like to add Google Chrome and Google Chrome Helper to the exploit prevention policy for macOS. In order to achieve this task, which option should be added to the macOS protected processes list?

- A. chrome app
- B. google chrome and google chrome helper
- C. chrome\*
- D. google chrome

Correct Answer: B

#### **QUESTION 5**

From the ESM console, which two ways can an administrator verify that their installed macOS agents are functional? (Choose two.)

- A. Click the Settings Tab > Agent > Installation Package to view the agents installed.
- B. Click the Dashboard Tab, and refer to the Computer Distribution and Version window
- C. Click the Monitor Tab > Agent > Health. Sort by OS and look for the macOS endpoints
- D. Click the Monitor Tab > Data Retrieval

Correct Answer: AC

PSE-ENDPOINT PDF Dumps PSE-ENDPOINT VCE

<u>Dumps</u>

PSE-ENDPOINT Exam

Questions